#### Wounded hero revived

Lessons learned from porting M2Crypto to Py3k

> Matěj Cepl <mcepl@cepl.eu> https://matej.ceplovi.cz/clanky/PyCon18 m2crypto/

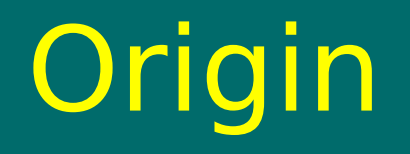

- . There are two goals of this talk:
	- pulling dead projects out of their graves
	- porting to Python 3

# **Origin**

- M2Crypto was a leftover from a failed project Chandler.
- One of its problems was trying to do everything on their own, and so they wrote their own crypto binding.
- Project collapsed 2009, but final funds for the M2Crypto maintainer run out on 2011.

## M2Crypto

- Maintained in Red Hat by Miloslav Trmač; not having upstream collected all patches in the packaging repository.
- I expected in May 2015 that its few users can use an upstream consisting from original and a few patches on top.
- But users were not few, so I needed to do something thinking about the future of the project. Something like SWOT analysis.

#### Strengths and weaknesses

- Backed up by stable C library
- Rather large coverage of OpenSSL API
- Surprisingly widespread use
- Large test suite
- Unmapped issues
- Python 3
- M2Crypto API too close to OpenSSL
- No support for Mac OS X and Windows

### Opportunities & Threats

- Satisfying current user base
- Replacing PyCrypto & co. (home-brew implementations of crypto algorithms)
- Goal of maintenance is to maintain API
- Extend support on non-Linux platforms
- Python ssl module
- Python cryptography project.

## Strategy

- Two layers: Python & C API
- Documentation strings and type hints
- CI
- Extension of platform support

### C API

- All Unicode/bytes translation happens on C level as well
- Two targets (py2k and py3k) and two backends (OpenSSL 1.0 and 1.1 API)
- Based on swig, which fortunately natively supports --py3.
- Minimize use of #ifdef s and rather use included shims for missing functions.

### C shims of missing functions

- $\cdot$  For OpenSSL  $< 1.1$
- For Python 2
	- PyLong\_FromLong() and PyUnicode\_AsUTF8() just simple #defines.
	- $-$  All Pythons  $>=$  2.6 contain whole set of Py3k function stubs in bytesobject.h.
- For Python 3
	- PyFile\_AsFile() I have no idea, why it was removed from py3k API

## Type Hints

- PEP 484 providing **optional** type annotations. Quite controversial, but clearly very useful for libraries
- Native for Python  $\geq$  = 3.5, but supports py2k compatible syntax:

def sum(x, y): # type: (int, int) -> int return x + y

Especially useful for our situation: marking types helps us to analyze what individual py2k str actually mean.

### Python porting (shims again)

The same principles apply as with C functions, "shims, not #ifdefs".

- Plenty of issues are resolved by using six (or modernize, future), so use them.
- Do not hesitate to create your own shims. So I have for example, bin to hex and oct to num or padding functions there.
- http://pythonfuture.org/compatible\_idioms.html

#### Questions?

- https://gitlab.com/m2crypto/m2crypto/
- mcepl@cepl.eu Or @mcepl